```
\mathcal{R}\star) 9BFG
       \bigcirc\% = ROUTINE 21.1
       \bigcirc\frac{9}{6}% PROGRAM TO LAY OUT A SINTRAN III SYSTEM
       % ON A MAG-TAPE
\bigodot%
       % VALID FOR: S-III 79.07.15.A
       \chi\bigcirc% MODIFIED : 79.06.12 (BHQ)
\circ\star) 9 ENT MTAP1
\circledcirc\circledcircBASE AA
       INTEGER FORM, CUNIT, CHCB, SAVX, SAVT, BUFFP: = BUFFER
       INTEGER DESTFILE, SOURCEFILE
\circINTEGER POINTER OUTTEXT: = 90UTTEXT, READTEXT: = 8READTEXT, INBT: = 9INBT
       INTEGER POINTER QUTBT:=90UTBT, MOVCHAR:=9MOVCHAR
       INTEGER POINTER STSPACE:=9STSPACE, STAPO:=9STAPO, STCHAR:=9STCHAR
\circINTEGER POINTER MON70:=9MON70, COPYTEXT:=TEXTCOPY, COPYFILE:=FILECOPY
       INTEGER POINTER LINK1, LINK2
       ESAB
\circINTEGER APERIFILE:='SPERIPHERAL FILE NAME: '
       INTEGER AUNLOAD: = 'SUNLOAD THE TAPE? '
\circINTEGER DEVFU: = 'DEVICE-FUNCTION'
       INTEGER REWIND: = ' REWIND'
       INTEGER ENDFILE:=' WRITE-EOF'
\circledcircINTEGER UNLOAD: = ' UNLOAD'
       INTEGER MTLOAD: = ' (SYSTEM) MTLOADER: DATA '
       INTEGER MACM: = ' (SYSTEM) MACM-1718D: PROG'
       INTEGER PTERMINATE:="$--- FINISHED --- $'
\mathcal{A}INTEGER FILCOPY:= COPY-FILE ('
       INTEGER ARRAY DIRNAM(40), PERIFILE(40), DEVNAM(40), BUFFER(140), YESNO(40)
\simINTEGER SAVB, SAVL
      DISP 0
                                         % PARAMETER POINTER
      INTEGER POINTER JOBNO
\sqrt{2}PSID
```
MAGTOUMP-NPL : SYMB

```
\overline{DISP} 7
     INTEGER FINO
                                  % DISPLACEMENT IN FILE-NAMES
     PSID
     %% CONFIGURATION INDEPENDENT FILES.
     INTEGER BPUN1:='(SINTRAN)BPUN1:SYMB'
فخذه
     INTEGER BPUN2:='(SINTRAN)BPUN2:SYMB'
     INTEGER BPUN4:= '(SINTRAN)BPUN4:SYMB'
     INTEGER ULST1:='(SINTRAN)ULIST1:SYMB'
     INTEGER ULST?:='(SINTRAN)ULIST2:SYMB'
     INTEGER ULST4:= '(SINTRAN)ULIST4:SYMB'
المداد
     %% CONFIGURATION DEPENDANT FILES. (USER-NAME MUST BE 7 CHARACTERS.)
     فجرينه
     INTEGER BPUNS:= '(AUX-SIN)BPUN-00-5:SYMB'
     INTEGER BPUN6:= ' (AUX-SIN) BPUN-CO-6: SYMB '
\bigcircINTEGER BPUN7:='(AUX-SIN)BPUN-00-7:SYMB'
     INTEGER BPUNR:= '(AUX-SIN)BPUN-00-8:SYMB'
     INTEGER BPUNA: = ' (AUX-SIN) BPUN-00-A: BPUN'
\ddot{\phantom{1}}INTEGER BPUNB: = '(AUX-SIN)BPUN-00-B:BPUN'
     INTEGER BPUNE:= '(AUX-SIN)BPUN-00-E:BPUN'
     INTEGER BPUNX:= ' (AUX-SIN) BPUN-00-X: BPUN'
\bulletINTEGER L5IST: = ' (AUX-SIN)LIST-00:SYMB'
     \bullet%% JOB NUMPERS IN ASCII. (00-99)
     BICR;
\bulletINTEGER ARRAY JBNO:= (
      30060,30061,30062,30064,30065,30065,30066,30067,30070,30071
      30460,30470,30461,30463,30464,30465,30466,30467,30471,
      31060,31061,31062,31064,31065,31065,31066,51067,31071,
\bullet31460,31461,31462,31463,31464,31465,31466,31467,31470,31471,
      32060,32061,32062,32064,32064,32065,32066,32067,32070,32071,
      32460,32461,32462,32463,32464,32465,32466,32467,52470,32471,
\bullet33060,33061,33062,33064,33065,33065,33066,33067,33070,33071
      33460,33461,33462,33464,33465,33465,33466,33467,33470,33471,
      34060,34070,34062,34065,34064,34065,34067,34062,34061,34071
\bullet34460, 34461, 34462, 34463, 34464, 34465, 34466, 34467, 34470, 34471);
      GCR ;
 \bullet\mathbf{1}\mathbf{L}^2%% ENTRYPOINT CALLED FROM FORTRAN.
 \bigcircSUBR
            MTAP1
       MTAP1: A:=:B=:SAVB
             A: =: L =: SAVL\bigcirc% GET PARAMETER AND ASCII EQUIV.
             X := JORNO; A := JBNO(X)X := "BPUN5"; A = X.FINO% MODIFY FILENAMES WITH
 \bigcirc% JOB-NUMBER.
             X := "BPUN6"; A = : X.FINOX := "BPUN7"; A = X.FINO\frac{7}{6}X := "BPUN8"; A = : X.FINO%\circX := "BPUNA"; A = : X \cdot FINO\frac{1}{2}X := "BPUNB"; A = X.FINO\frac{9}{4}\frac{9}{4}X := "BPUNE"; A = : X. FINO
             X := "BPUNX"; A = X.FINO\mathbb{C}X := "L5IST"; A = X.FINO\boldsymbol{\gamma}\bigcircCALL DUMP
              SAVB = : BSAVL = : L\bigcapEXIT
       REUS
        %% RETURN TO FORTRAN.
        \bigcircSUBR DUMP
        DUMP: "AA"=:BA := L = : "LINK2"\mathbb{C}D = : FORM = :CUNIT% READ THE PERIPHERAL FILE NAME OF THE MAG-TAPE
  \circ"APERIFILE"; CALL OUTTEXT; T:="PERIFILE"; CALL READTEXT
        LX:
        % REWIND THE MAG-TAPE
  \circD = : C H C BT:="DEVFU"; CALL MOVCHAR; CALL STSPACE
              T:="PERIFI"; CALL MOVCHAR; T:="REWIND"; CALL MOVCHAR
  \circledcircCALL STAPO; CALL MONZO
        % OPEN THE MAG-TAPE FOR WRITE
   O
              0 = :CHCBT: = "PERIFI"; CALL MOVCHAR
              CALL STAPO; X:=BUFFP; T:=0; *MON 50; MON 65
   \mathcal{L}A = : DE STATELE% COPY MT-LOAD PROGRAM TO THE MAG-TAPE
              X := "MTLOAD"; T := 1; *MON 50; MON 65\mathfrak{I}
```
**SERVICE** 

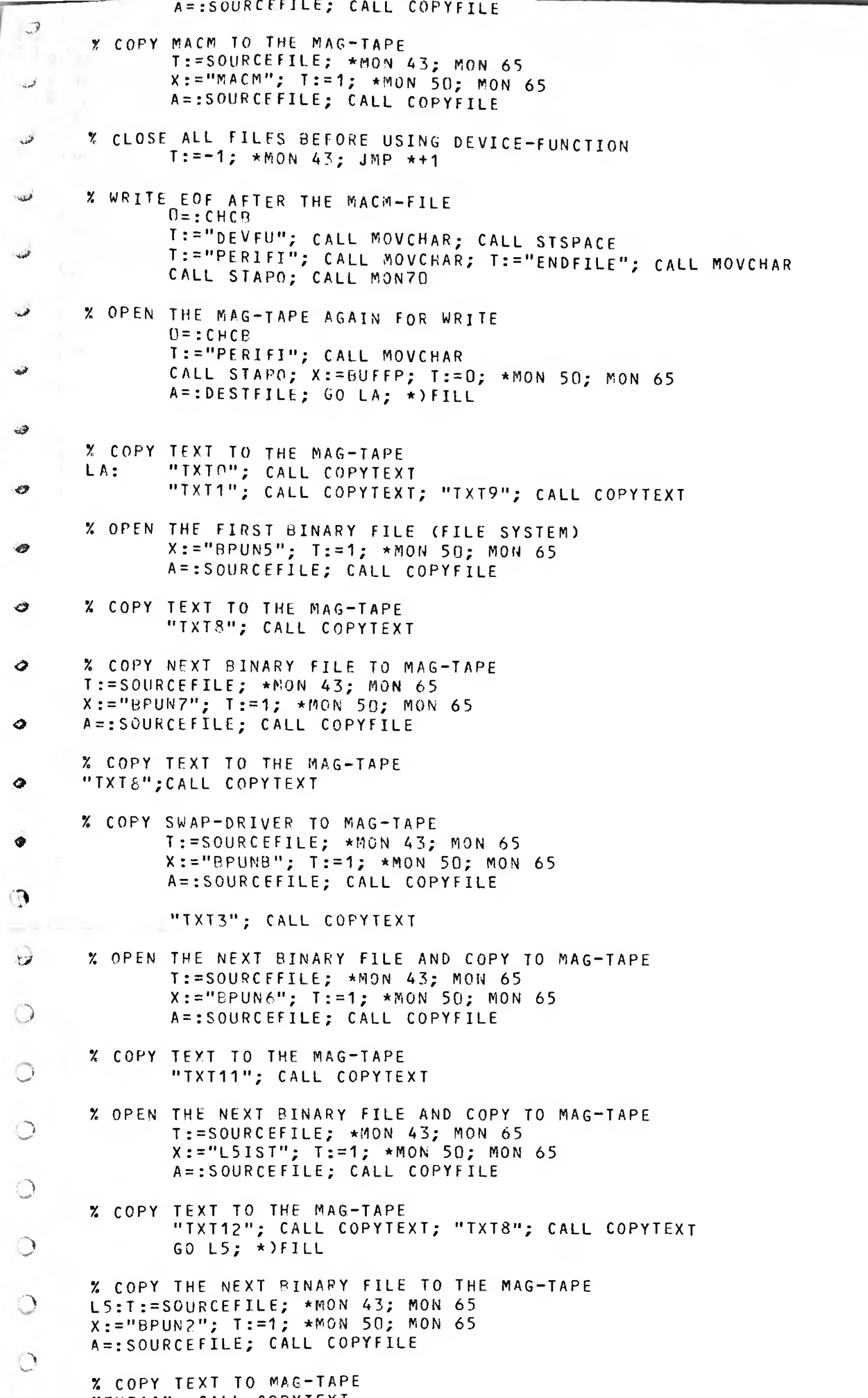

"IXT11"; CALL COPYIEXI

 $\circ$ 

 $\bigcirc$ 

 $\circlearrowleft$ 

 $\circlearrowright$ 

 $\circlearrowright$ 

 $\circledcirc$ 

 $\cdot$ 

(小)

% ULIST2 TO MAG-TAPE T:=SOURCEFILE; \*MON 43; MON 65<br>X:="ULST2"; T:=1; \*MON 50; MON 65 A=:SOURCEFILE; CALL COPYFILE

% COPY TEXT TO THE MAG-TAPE "IXIS"; CALL COPYTEXT

% COPY NEXT BINARY FILE TO MAG-TAPE  $T := S$ OURCEFILE; \* MON 43; MON 65  $X := "BPUNE"$ ;  $T := 1$ ;  $*mon$  50;  $MON$  65 A=:SOURCEFILE; CALL COPYFILE

ZTEXT TO MAG-TAPE "TXT10"; CALL COPYTEXT

% NEXT BINARY FILE TO MAG-TAPE T:=SOURCEFILE; \* MON 43; MON 65  $x := "BPUN1"; T := 1; *MON 50; MON 65$ A=: SOURCEFILE; CALL COPYFILE

**COMMERCIAL** 

Y TEXT TO MAG-TAPE

```
\mathbb{R}% ULIST1 TO MAG-TAPE
       T:=SOURCEFILE; *MON 43; MON 65
       x := "ULST1"; T := 1; *MON 50; MON 65A=:SOURCEFILE; CALL COPYFILE; GO L6; *)FILL
       X TEXT TO MAG-TAPE
فنماية
              "TXT13"; CALL COPYTEXT
       L6:"TX13A"; CALL COPYTEXT
              T:=SOURCEFILE; *MON 43; MON 65
              X := "BPUNX"; T:=1; *MON 50; MON 65
              A=:SOURCEFILE; CALL COPYFILE
              "TX13B"; CALL COPYTEXT
              "TXT14"; CALL COPYTEXT
              T:=SOURCEFILE; *MON 43; MON 65
              X := "BPUNA"; T := 1; *MON 50; MON 65A=:SOURCEFILE; CALL COPYFILE
              "TXT15"; CALL COPYTEXT
              "IXIO"; CALL COPYTEXT
      X NEXT BINARY FILE TO MAG-TAPE
      T:=SOURCEFILE; *MON 43; MON 65
      X := "BPUN4"; T := 1; *MON 50; MON 65A=:SOURCEFILE; CALL COPYFILE
      % TEXT TO MAG-TAPE
      "TXT11"; CALL COPYTEXT
      % ULIST4 TO MAG-TAPE
\bulletT:=SOURCEFILE; *MON 43; MON 65
      X := "ULST4"; T := 1; *MON 50; MON 65A=:SOURCEFILE; CALL COPYFILE
\bullet"TXT8"; CALL COPYTEXT
              T:=SOURCEFILE; *MON 43; MON 65
\bulletX := "BPUN8"; T := 1; *MON 50; MON 65A=:SOURCEFILE; CALL COPYFILE
      % TEXT TO MAG-TAPE
\bullet"IXT5"; CALL COPYTEXT; "TXT6"; CALL COPYTEXT
      "TXT7"; CALL COPYTEXT
\bullet% CLOSE ALL FILES
\mathbf{r}T := -1; *MON 43; JMP * +1% WRITE END OF FILE
\mathcal{D}0 = :CHCBT:="DEVEU"; CALL MOVCHAR; CALL STSPACE
               T:="PERIFI"; CALL MOVCHAR; T:="ENDFILE"; CALL MOVCHAR
\bigcircCALL STAPO; CALL MON70
               GO ASK1; *)FILL
\bigcirc% ASK IF MAG-TAPE SHOULD BE UNLOADED
       ASK1: 0=:FORM
               "AUNLOAD"; CALL OUTTEXT; T:="YESNO"; CALL READTEXT
               X := 0; YYESNO" = 0; *LBYT; AAX 1\bigcircIF A = H H Y THEN
                      T := D; *LBYT; AAX 1
O
                      IF A><##E AND A><##' GO ASK1
                      IF A=HH<sup>1</sup> GO YES
                      T := D; *LBYT; AAX 1
\circIF A><##S AND A><##' GO ASK1
                      IF A = H H GO YES
                      T := D; *LBYT; AAX 1
\bigcircIF A><##' GO ASK1
                      1 = : FORMYES:
               ELSE
\circIF A = HHN THEN
                      T: =D; *LBYT; AAX 1IF A><##0 AND A><##' GO ASK1
\circlearrowrightIF A = H H' GO L2
                      T := D; *LBYT
                      IF A><##' GO ASK1
\circlearrowleftELSE
                      GO ASK1
               FI; FI\circlearrowleft60 L2; *)}FILL
       % REWIND THE TAPE
\circlearrowright0 = :CHCBL2:T:="DEVFU"; CALL MOVCHAR; CALL STSPACE
               T: = "PERIFI"; CALL MOVCHAR; T: = "REWIND"; CALL MOVCHAR
               CALL STAPO; CALL MON70
\circIF FORM><Q THEN
       % UNLOAD THE TAPE
\circ0 = :CHCB
                      T:="DEVFU"; CALL MOVCHAR; CALL STSPACE
                      T:="PERIFI"; CALL MOVCHAR; T:="UNLOAD"; CALL MOVCHAR
\circCALL STAPO; CALL MON70
               FI\rightarrow
```

```
\overline{\chi} PROGRAM IS IERM : IED
                  "PTERM"; CALL OUTTEXT<br>GO LINK2
  3
GO LINK2<br>
I<br>
I<br>
I<br>
I<br>
I<br>
ARBUS
         RHUS
         %
         X READTFXT
         % SUBROUTINE TO READ A TEXT STRING FROM THE TERMINAL
          X JOURGOTINE TO READ A TEAT STRING FROM THE TERMINAL<br>X THE INPUT SHOULD BE TERMINATED WITH CARRIAGE RETUR
                                                        CARRIAGE RETURN
         X
  City
         % ENTRY: T=ADMS OF THE ARRAY WHERE THE TEXT STRING SHOULD<br>% BE STORFD
                    BE STORED
         \mathbf{z}% RETURN: TEXT STRING TERMINATED WITH THE CHARACTER "'" IN THE ARRAY<br>%
  &
         SUBR 8READTEXT
         8READTEXT: A:=L=:"LINK1"
                 X := 0; T=: 0
                  DO CALL INBT WHILE A><15
                         IF A=21 THEN ##_; CALL OUTBT; X:=0; GO NEXT FI
                         IF A=1 THEN \# \pi; CALL OUTBT; X-1; GO NEXT FI
                         IF X>10O GO NEXT
                         T := D; *SBYT; AAX 1
         NEXT: 0D; T:=D; ##'; *SBYT
  ð
                 GC L I NK1
         R PUS
         X
         % INBT
         % SUBROUTINE TO READ ONE CHARACTER FROM THE TERMINAL
  ■<&
         %
         X RETURN: A=CHARACTER
  \ddot{\bullet} %
         SUBR 9INBT
         9INBT: T=:SAVT:=1; *MON 1; MON 65
  \bulletA/0177; T := SAVT; EXITR BUS
  <3
         %
  0
         % MOVCHAR
         % SUBROUTINE TO MOVE CHARACTERS FROM A TEXT STRING TO AN ARRAY
         X
 3 7. ENTRY: T=ADMS OF TEXT STRING
         %
  \bigcupSUBR 9M0VCHAR
         9MOVCHAR: A:=L=:"LINK1"
                  T = : D; X := 0o
                  DO T : = D; *LBYT
                     WHILE A><##'; CALL STCHAR; X+1
                  OD; GO LINK1
         RPUS
         %<br>% STCHAR
          % SUBROUTINE TO STORE ONE CHARACTER IN THE ARRAY NAMED BUFFER
          %
          \ % ENTRY: A=CHARACTER
   ..
          \mathcal{U}O
          SUBR 9STCHAR
          9STCHAR: X=:SAVX:=CHCB; T:=BUFFP; *SBYT
                  MIN CHCB; X:=SAVX; EXIT
  \bigcircRBUS
          %
          X STAPO - STSPACE
  \bigcirc% SUBROUTINES TO STORE A SPACE OR A
it i ii IN THE ARRAY NAMED BUFFER
  % o
          SUBR 9STAP0,9STSPACE
          9STAP0: ##'; GO STCHAR
  \mathbf{\odot}9STSPACE: 40; GO STCHAR
          RBUS
  o %
          % OUTTEXT
          % SUBROUTINE TO PRINT A TEXT STRING ON THE TERMINAL
  \circ%
          % ENTRY: A=ADMS OF THE TEXT STRING
          %
  \circledcircSUBR 90UTTEXT
          90UTTEXT : T:=L=:"LINK1"
  \circlearrowleftA = : D; X : =0DO T: = D; * LB YT
                      WHILE A><##'
                         IF A=##$ THEN 15; CALL OUTBT; 12 FI
  \mathcal{O}CALL OUTBT; X+1
                  OD; GO LINK1
  \rightarrowRRUS
```

```
\mathbb{D}x
       % OUTRT
      % SUBROUTINE TO OUTPUT ONE CHARACTER ON THE TERMINAL
      \boldsymbol{\gamma}% ENTRY: A=CHARACTER
      \chiفخفا
      SUBR 90UTRT
      90UTBT: T=:SAVT:=1; *MON 2; MON 65
              EXIT
      RRUS
      \frac{1}{2}% MON70
      % SUBROUTINE TO EXECUTE THE MONITOR CALL COMND (MON 70)
      \boldsymbol{\%}SUBR 9MON70
      9MON70: A:=BUFFP; *MON 70; EXIT
      RBUS
      \gamma% COPYTEXT
      % SURROUTINE TO COPY A TEXT STRING TO THE MAG-TAPE
      X
      % ENTRY: A=ADMS OF TEXT STRING
      \boldsymbol{\mathcal{X}}SUBR TEXTCOPY
      TEXTCOPY: A = : D; x := Cჟ
             DO.
                    T := D; *LBYT; AAX 1
                WHILE A><HH* BSET ZRO 70 DA; BSKP ZRO 60 DA; BSET BCM 70 DA
                    * BSKP ZRO 50 DA; BSET BCM 70 DA; BSKP ZRO 40 DA
                    * BSET BCM 70 DA; BSKP ZRO 30 DA; BSET BCM 70 DA
A
                    * BSKP ZRO 20 DA; BSET BCM 70 DA; BSKP ZRO 10 DA
                    * BSET BCM 70 DA; BSKP ZRO 00 DA; BSET BCM 70 DA
                    T:=DESTFILE; *MON 2; MON 65
             OD; EXIT
      RBUS
      \boldsymbol{\%}D
      % COPYFILE
      % SUBROUTINE TO COPY A FILE TO THE MAG-TAPE
      X.
تمتا
      SUBR FILECOPY
      FILECOPY: DO
O
                    T:=SOURCEFILE; *MON 1; JMP OUT
                     T:=DESTFILE; *MON 2; MON 65
              0<sub>D</sub>\cupOUT:IF A=3 THEN EXIT FI
              *MON 65RBUS
⊖
      GMAC
\bigcap) 9RLPL
      355CLC\bigcircTXTO,
      %% BSINTRAN III 79.07.15A MAG-TAPE LOAD:
       \% %
       %% WHEN THE TAPE STOPS DEFINE INDEV=XX
\circ\% %
       %% CHOOSE VALUE OF XX DEPENDING ON THE TYPE OF MAG-TAPE
\Box\frac{9}{6}IF PERTEC M-T: DEFINE INDEV=11
       \% %
       \% %
             IF TANDBERG M-T: DEFINE INDEV=11
↺
              IF H.P.
       \% %
                           M-T: DEFINE INDEV=12
       \% %
       %% XX, OS WILL APFEAR IN THE TEXT, THIS MEANS THE VALUE
\bullet%% OF XX SHOULD BE USED
       %% EXAMPLE:
                               TYPE 11,0$
       \% %
              IF PERTEC M-T
0
       \frac{1}{2} \frac{1}{4}IF TANDBERG M-T TYPE 11, OS
              IF H.P. M-T
       \% %
                               TYPE 12,0s
       \% %
\circ%% REMEMBER TO DEFINE THE SYMBOL INDEV
       %% AND TYPE XX, 0$ TO CONTINUE
      \mathbf{C}JCLEAR
      XXX = 4000YYY = 100\circZZZ = 4000J9TABL XXX YYY ZZZ
      %%%%%%%%%%%%%%%%%%%%%%%%%%%%%%%%%%%%
Lβ,
      1,05TXT1,\rightarrow%% NAMES OF J9BYTT PAPAMETERS
```

```
2.26\frac{1}{2} \frac{1}{2} A = CRMAX , B =
                                          CLM , C = COADR , D = LONG , E = XDSKT\overline{\omega}\begin{array}{ccc}\n x \overline{x} & F = MSTYP & , & G = DEVNO \\
 x \overline{x} & N = FLTS & , & O = RTAD & , & P = 99MRE & , & Q = \\
\end{array} = MACAD , M = NLS\zeta_{\rm in} \mathbb{P}A = 175777B = 100\sim l^2C = 30000D = 30000E = 0r.<br>Ser
        IMCDEF REMOV
        F = 2نی
        G = 500H = 10M = 2000ور
        L = 1000N = M0 = 4200فها
        P = LQ = 3600\mathbf{R}\omegaIMCDEF FIXED
         F = 2G = 500H = 100010M = 102000œ
         L = 101000N = M0 = 104200SO
         P = LQ = 103600\mathbf{R}\ddot{\bullet}IMCDEF DRUM
         F = 0\bulletG = 540H = 40M = 4000\bulletL = 2000N = M0 = 10400\bulletP = LQ = 7400\bullet\mathbf{R})MCDEF BD33
  \mathbf{b}F = 3G = 1540H = 2\bigcircL = 200M = 400N = M\circlearrowright0 = 1040P = LQ = 740\circRIMCDEF BD38
  \circF = 4G = 1540H = 2\bigcircL = 200M = 400N = M\bigcirc0 = 1040P = LQ = 740\circlearrowleft\mathbf{R}
```
)MCDEF BD66  $F = 3$  $\bigcirc$  $G = 1540$  $H = 2$  $L = 200$  $\circlearrowleft$  $M = 400$  $N = M$  $0 = 1040$  $\mathbf{J}$  $\circledcirc$  $P = L$  $Q = 740$  $\mathbf{R}$  $\circlearrowleft$ )MCDEF BD75  $F = 4$  $\circlearrowright$  $G = 1540$  $H = 2$  $L = 200$  $\circlearrowleft$  $M = 400$  $N = M$  $0 = 1040$  $\circlearrowleft$  $P = L$  $Q = 740$ JKILL E  $\mathbf{R}$ 

```
) M C D E F B D 2
\mathbb{Z}F = 56 = 1540H = 2L = 200أقدرنا
       M = 400N = M0 = 1040P = LQ = 740£=100000
      \mathbf{g}) M C D E F B D R E M
      F = 66 = 1540H = 2L = 2 no
      M = 400N = M0 = 1040P = LQ = 740a
      ) MCDEF BDFIX
      F = 66=1540
      H=100002
      L = 100200M=10C40G
      N = M0=101040
      P = LQ = 100740a
      )9ASSM I N D F V , 1
      \% %
      %* CHOOSE MASS STORAGE BY GIVING ONE OF THE FOLLOWING CODES
      XX FOLLOWED BY CARRIAGE RETURN AND LINE FEED
      XX
Ø
      XX IF SYSTEM ON BIG-DISC 33 MEGABYTES, TYPE: BD33
      XX IF SYSTEM ON BIG-DISC 33 MEGABYTES, TYPE: BD38
      XX IF SYSTEM ON BIG-DISC 66 MEGABYTES, TYPE: BD66
0
      XX IF SYSTEM ON BIG-DISC 75 MEGABYTES, TYPE: 6D75
      XX IF SYSTEM ON BIG-DISC 238 MEGABYTES, TYPE: BD288
١Ò
      XX IF SYSTEM ON REMOVABLE CARTRIDGE DISC, TYPE: REMOV
      XX IF SYSTEM ON FIXED CARTRIDGE DISC, TYPE: FIXED
       XX IF SYSTEM ON DRUM, TYPE: DRUM
\mathcal{F}XX IF SYSTEM ON REMOVABLE PHOENIX DISC, TYPE: BDREM
       XX IF SYSTEM ON FIXED PHOENIX DISC, TYPE: BDFIX
       % %
0
       XX TYPE XX,OS AND WHEN THE MACHINE ANSWERS WITH CARRIAGE RETURN
       XX AND LINE FEED, TYPE XX,0$ TO CONTINUE
       1,0so I
       TXT3, 1\overline{O})°BYTT F 6 C D B N L A L H
W'-
       )9A SSM INDEV,0,INDEV
       )9READ
\circlearrowrightTVT5, 1)9 A S S M IN DEV , 1
o xx
       XX ALL CORRECTIONS (PATCHES) EXCEPT IN THE FILE SYSTEM AND
XX RT-LOADER MAY BE DONE NOW. r\ xx
       XX AFTER YOUR CORRECTIONS, TYPE XX,OS
       1,0s\circI
       T XT 6, 1 )9ASSM INDEV,1
■■' xx
       XX )GJ EM AND )9BYTT WILL NOW BE EXECUTED
       XX
\bigcirc)9 A S SM IN DEV,0
       30/M
       2 / E\circ) G J E M
       ) KILL A
       A=77777
n )9BYTT F 6 C D B N M A L H
        i
       TXT7, *)9 A S S M INDEV,1
/•'A C- xx
       xx
       XX
O XX
       XX IF YOU WANT A C TOM-T APE , (SEE MACM-MANUAL)
       %% PAPER-TAPE-PUNCH MUST BE USED.
O
       XX
       X/ TYPE 1,0,3$ AND )9CT0M
       XX
 3 %% afterwards,
XX, THE RSINTRAN III SYSTEM MAY BE STARTED BY TYPING _22|
```

```
\times %
\mathcal{D}1,05*) PASSM INDEV, O, INDEV
        TXTR,
        JOREAD
5.38TXT9, 'JOBYTT F G C D B N M A L H
تما
        J9ASSM INDEV, O, INDEV
        ) GREAD
        \mathbf{I}\mathcal{Q}^{\mathcal{M}}_{\mathcal{M}}TXT10, 'JOASSM INDEV,1
       22 ALL CORRECTIONS (PATCHES) IN THE FILE SYSTEM MAY BE DONE NOW
الخبيدة
        %% AFTER YOUR CORRECTIONS, TYPE XX, 0%
        \frac{1}{6} \frac{1}{6}1,05\mathbb{Q}_{4n}J9ASSM INDEV, 1
        \frac{1}{2} %
       ZZ TYPE XX, OS AND WHEN THE MACHINE ANSWERS WITH CARRIAGE RETURN
        %% AND LINE FEED, TYPE XX, OS TO CONTINUE
        \chi \chiJ9ASSM INDEV, 0
فتدريه
        JOBYTT F G C D B N O A L H
        J9ASSM INDEV, O, INDEV
        OREAD\mathbf{r}TYT11, ') 9ASSM INDEV, O
        TXT12, ') 9ASSM INDEV, 0
        TXT13, ') 9ASSM INDEV, 1
        \% %
        %% ALL CORRECTIONS (PATCHES) IN THE RT-LOADER MAY BE DONE NOW
        %% AFTER YOUR CORRECTIONS, TYPE XX, 03, AND WHEN THE MACHINE
\ddot{\sigma}%% ANSWERS WITH CARRIAGE RETURN AND LINE FEED,
        XX TYPE XX, 0$ TO CONTINUE
        \frac{7}{6} \frac{9}{6}\bullet1,0sTX13A, I<br>DOBYTT F G C D B N Q A L H
\bulletJ9ASSM INDEV.Q.INDEV
        JOREAD
\bullet\blacksquareTX13B, '
GO
        1, J9ASSM INDEV
        %% DUMPING OF SPOOLING-PROGRAM DONE.
        D9ASSM INDEV, 0
\mathbf{D}\mathbf{L}TXT14, TJOBYTT F G C D B N P A L H
\bigcircJ9ASSM INDEV, O, INDEV
         ) 9READ
         \mathbf{I}\circlearrowrightTXT15, ') 9ASSM INDEV, 1
         \frac{7}{6}%% ALL CORRECTIONS IN THE "PAGING-OFF" AREA MAY BE DONE NOW
 \circlearrowright\frac{9}{4}1,0s\ddot{\phantom{a}}\bigcirc)9END) 9EOF\Omega\circlearrowrighta E O F\bigcirc
```
 $\circledcirc$ 

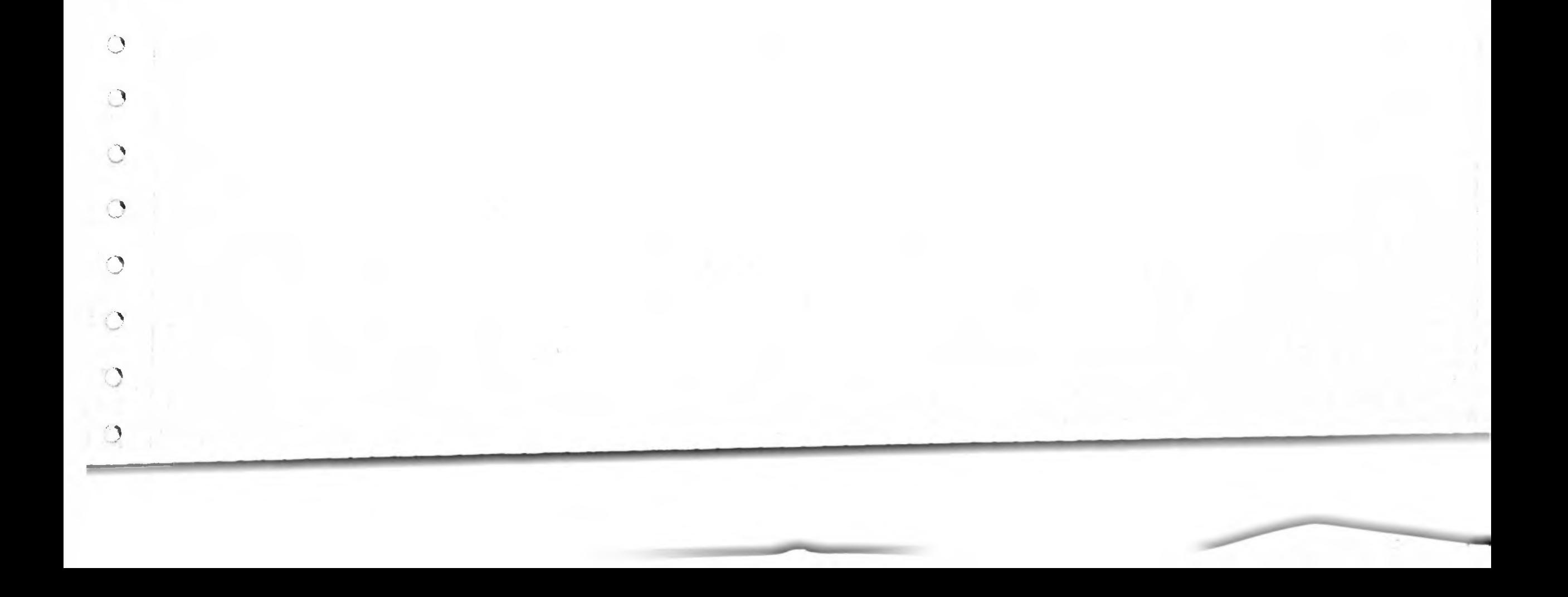